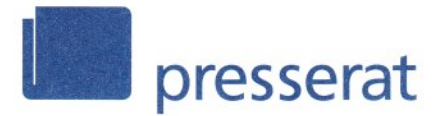

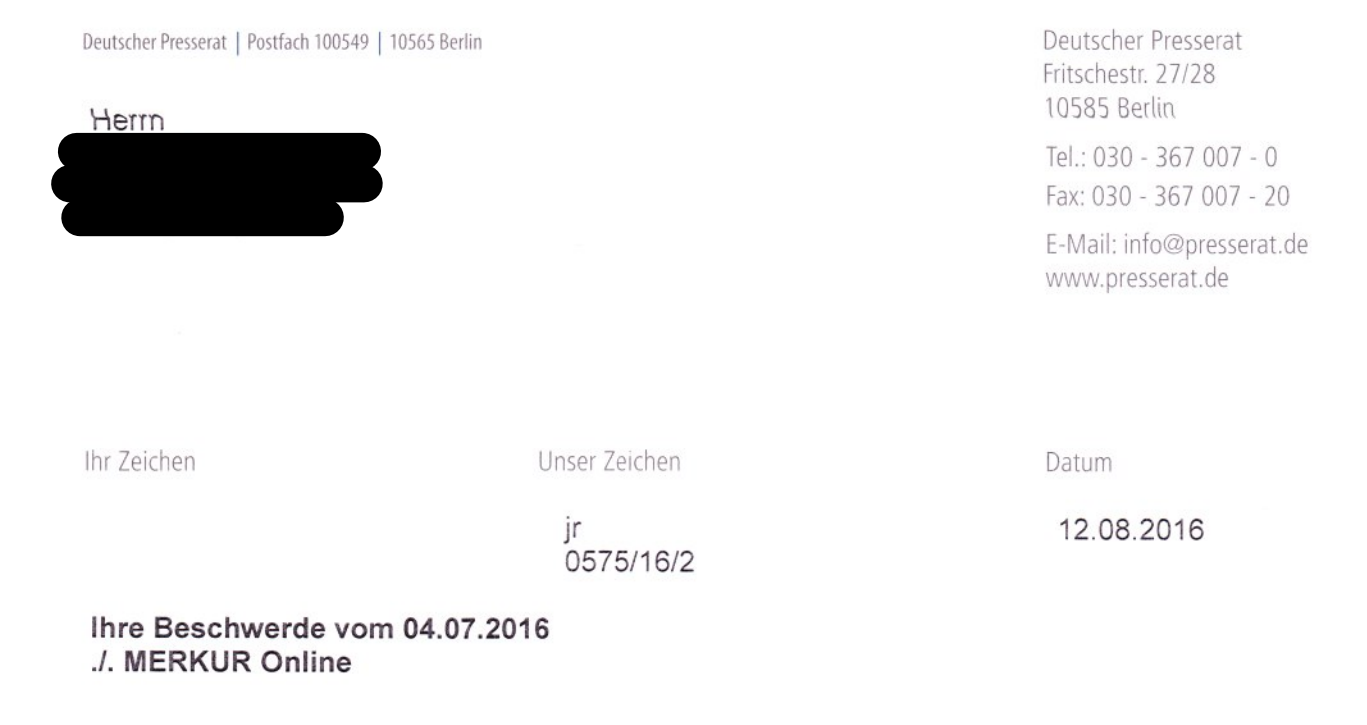

Sehr geehrter Herr

wir kommen zurück auf Ihre o. g. Beschwerde. Sie bitten darum zu überprüfen, ob der Beitrag unter der Überschrift "Bei Petry-Auftritt: Security nimmt Schülern das Mikro ab", erschienen auf MERKUR Online am 22.06.2016, gegen die publizistischen Grundsätze des Deutschen Presserats verstößt.

Ihre Beschwerde ist im Vorverfahren gemäß § 5 der Beschwerdeordnung geprüft worden. Danach kam der Deutsche Presserat zu der Auffassung, dass ein Verstoß gegen den Pressekodex nicht vorliegt. Die Gründe hierfür möchte ich Ihnen im Nachfolgenden näher erläutern.

Sie tragen vor, der Artikel entspreche nicht der Wahrheit. Grundlage unserer Prüfung war die Ziffer 2<sup>\*</sup> (Sorgfalt) des Pressekodex.

Es ist nicht ersichtlich, inwiefern der von Ihnen beanstandete Artikel falsch berichtet haben sollte. Beim Artikel handelt es sich um eine Veranstaltungsberichterstattung. Ähnlich wie Konzertberichte, beschreibt der Redakteur hier also nicht ausschließlich nachrichtlich, was passiert ist, sondern auch, wie das Geschehen auf ihn oder auch weitere Beobachter gewirkt hat. Diese subjektive Betrachtungsweise ist ausdrücklich gewollt und als Stilmittel legitim. Möglicherweise sind es diese subjektiven Wertungen innerhalb des Artikels, die Sie als Falschberichterstattung interpretieren, weil Sie den berichteten Vorgang anders wahrnehmen. Die berichteten Fakten entsprechen jedoch dem Vorgang, wie ihn das verlinkte Video auch wiedergibt.

> Bankverbindung Deutsche Bank Kto.Nr. 0 388 850 BLZ 380 700 59

Insgesamt konnten wir daher keinen Verstoß gegen die presseethischen Grundsätze feststellen. Ihre Beschwerde war insoweit unbegründet.

Abschließend möchten wir uns für Ihre Beschwerde bedanken, die zu einer kritischen Überprüfung der Berichterstattung Anlass gegeben hat.

Mit freundlichen Grüßen

 $ln \Lambda$ 

Jens Radulovic Referent

Ziffer 2 - Sorgfalt

Recherche ist unverzichtbares Instrument journalistischer Sorgfalt. Zur Veröffentlichung bestimmte Informationen in Wort, Bild und Grafik sind mit der nach den Umständen gebotenen Sorgfalt auf ihren Wahrheitsgehalt zu prüfen und wahrheitsgetreu wiederzugeben. Ihr Sinn darf durch Bearbeitung, Überschrift oder Bildbeschriftung weder entstellt noch verfälscht werden. Unbestätigte Meldungen, Gerüchte und Vermutungen sind als solche erkennbar zu machen. Symbolfotos müssen als solche kenntlich sein oder erkennbar gemacht werden.